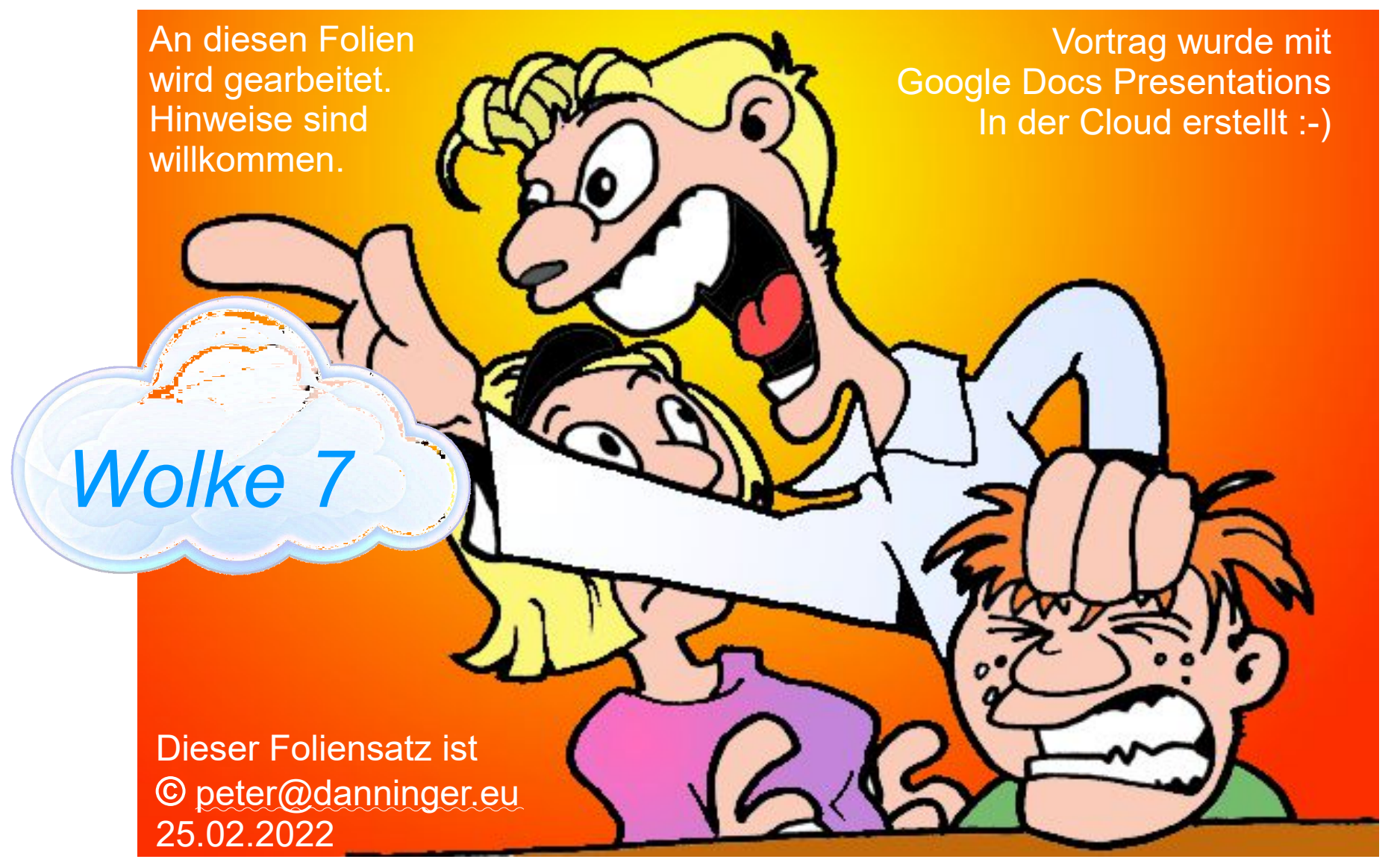

*Jetzt red' I*

### Was ist denn Cloud Computing ???

"Cloud Computing" ist die Bereitstellung von

- Ressourcen z.B. Speicher
- Anwendungen z.B. Kalender

über das Internet.

- Public Cloud die öffentliche Rechnerwolke im Internet z.B. Dropbox, Google-Cloud, Microsoft Cloud, iCloud, ….
- Private Cloud die private Rechnerwolke z.B. NAS, persönlicher Netzwerk-Speicher
- Hybrid Cloud + die hybride Rechnerwolke Kombination aus Private- und Public-Cloud

### Präsentation einer großen Firma

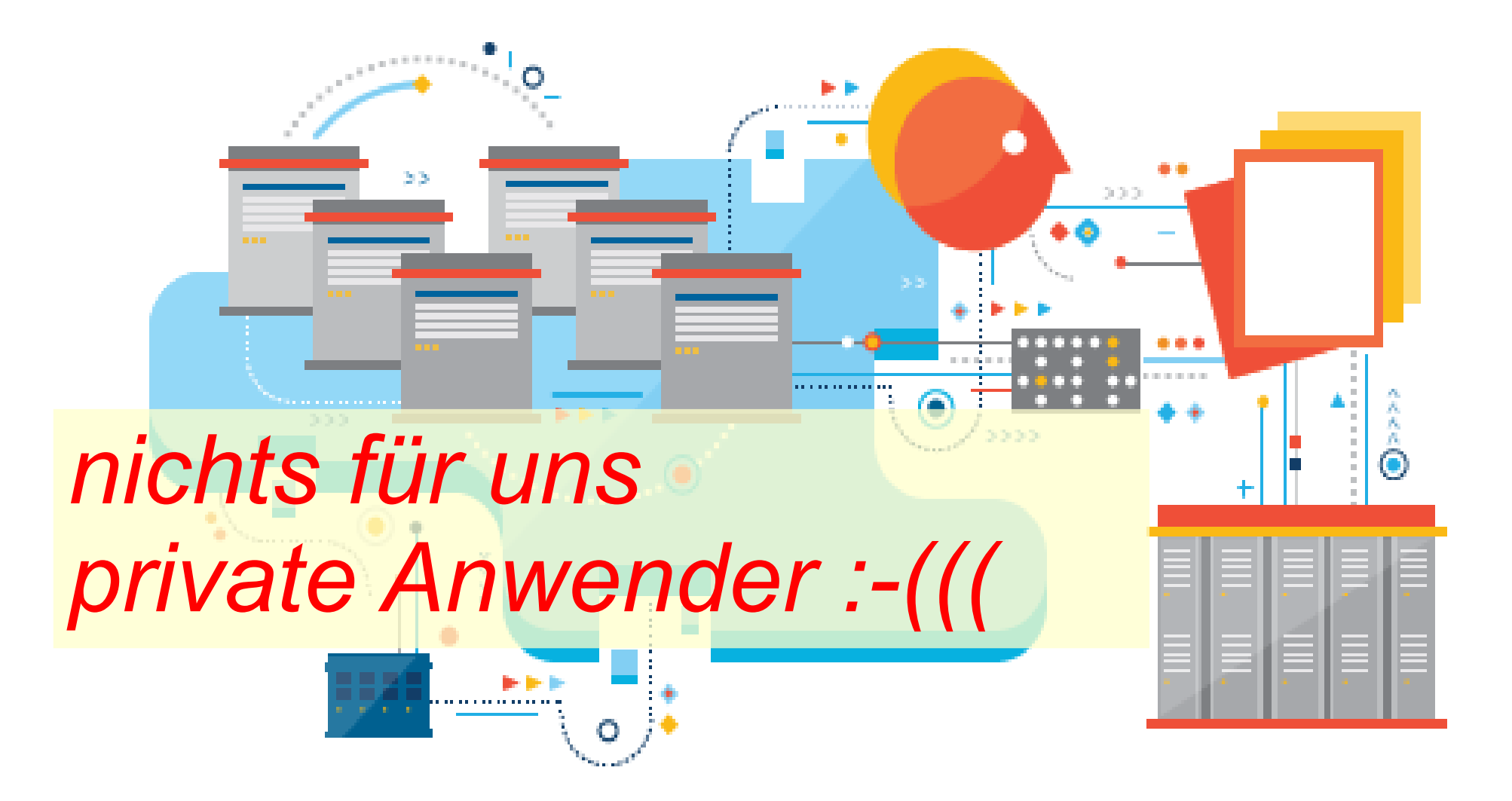

#### Präsentation einer Beratungsfirma:

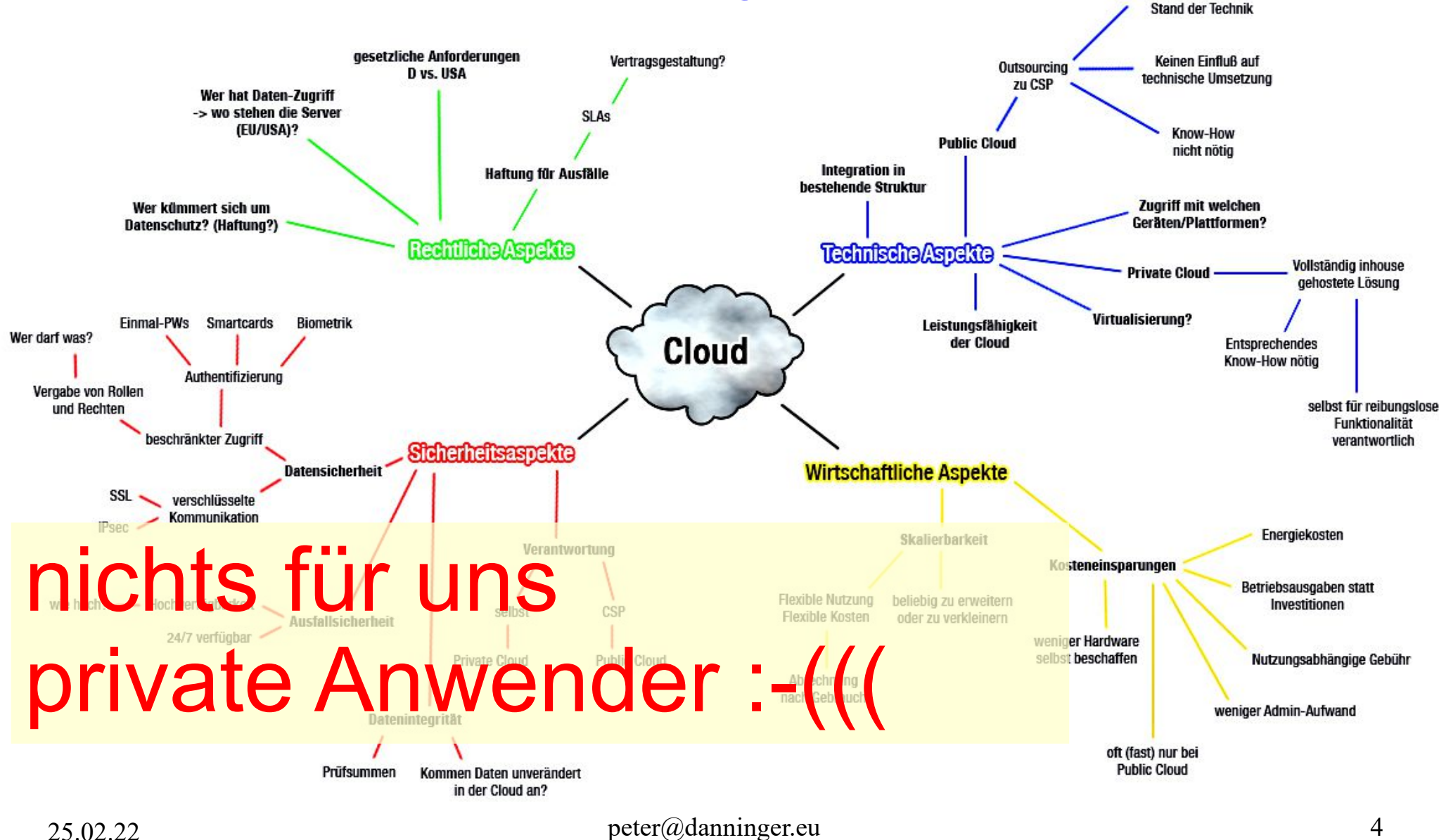

Immer auf dem neuesten

#### Präsentation in einer Schule:

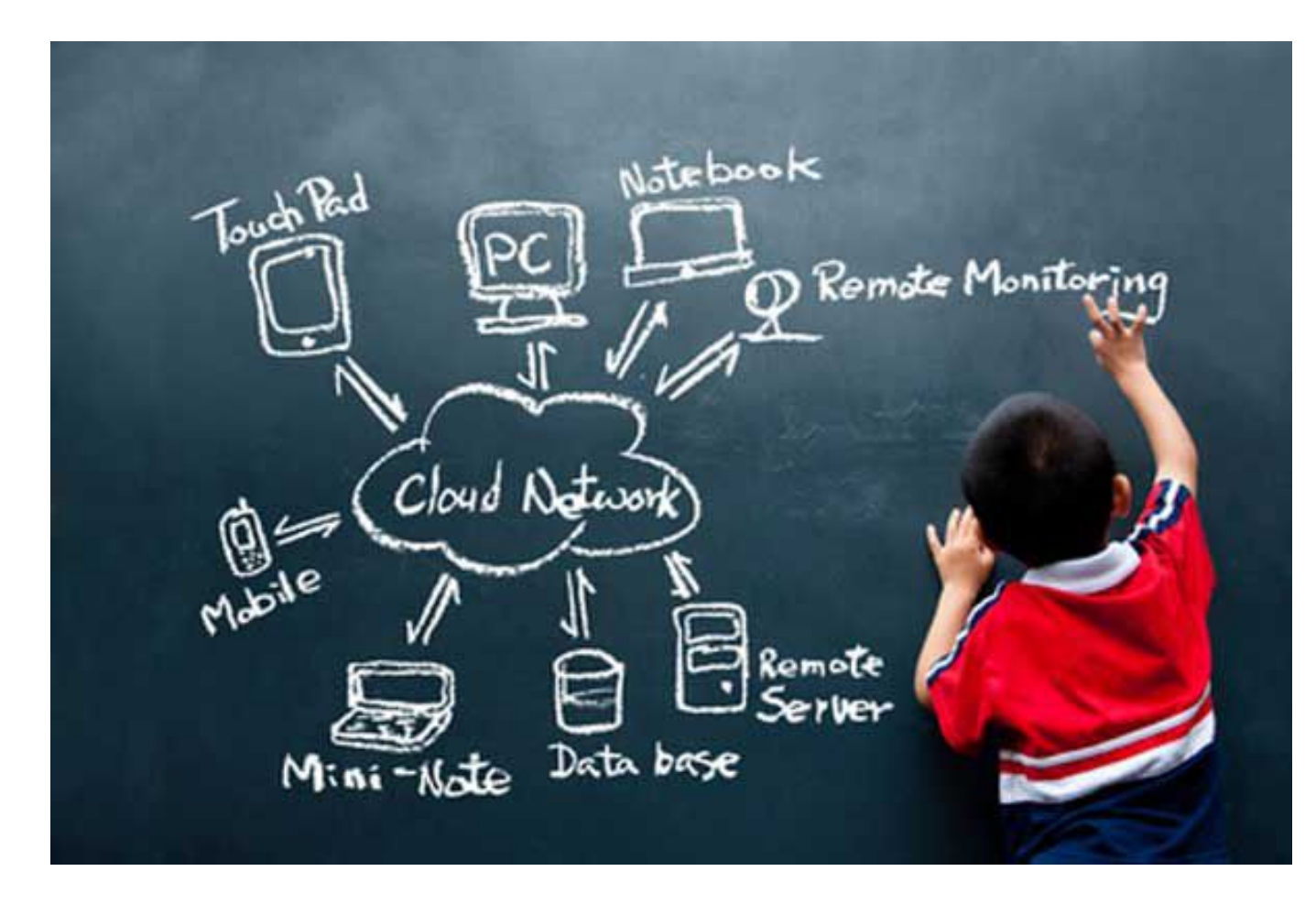

So ähnlich wollen wir anfangen !

### Einfacher Überblick:

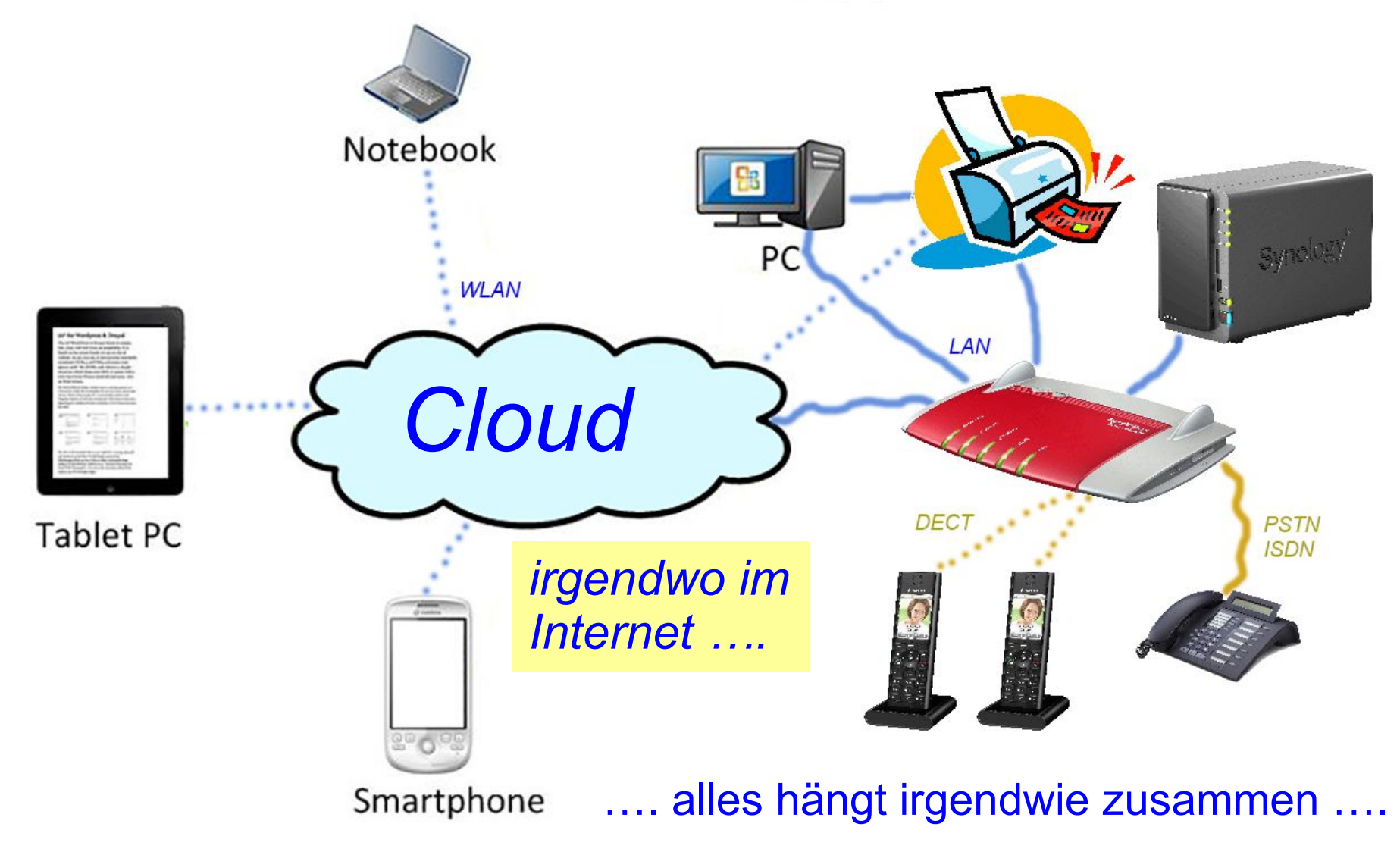

### Was wird in der Cloud angeboten:

- IaaS Infrastructure as a Service Speicher, Rechner, Netze, Datenbanken
- SaaS Software as a Service Anwendungen, z.B. Webseiten, eMail-Hosting, Teilen von Fotos, Google-Apps (Tabellen, Docs, Präsentationen) Cloud-Printing, Datensicherung, Daten-Synchronisation, Musik-/Video-Streaming, Kalender, Adressbuch**,** IP-Telefonie, Kartografie, eigene Anwendungen, ….
- PaaS Platform as a Service Entwicklungsplattformen für eigene Apps, z.B. PHP, Java, SQL
- XaaS everything as a Service

Aber warum Cloud-Computing ? Wir haben doch Speicher, eMail, Kalender, Adressbuch ….

### Warum Cloud-Computing ?

Cloud-Computing ist ein Milliarden-Geschäft für Provider und ein Milliarden-Profit für kommerzielle Anwender. Das wollen wir hier nicht betrachten.

Aber was davon kann uns privaten Internet-Anwendern nützen ?

Wir nutzen schon einiges, ohne daß wir uns dessen bewußt sind. Aber weiteres kann noch von uns entdeckt und genutzt werden.

Warum werden so viele Google-Dienste vorgeschlagen ?

Viele Smartphones und Tablets laufen mit dem Google-System Android und entsprechenden Google Apps.

Daher ist es am einfachsten, auch auf den übrigen Rechnern passende Google-Apps zu verwenden.

Im Folgenden will ich Euch Anwendungen zeigen, die auch für private Nutzer interessant sein können.

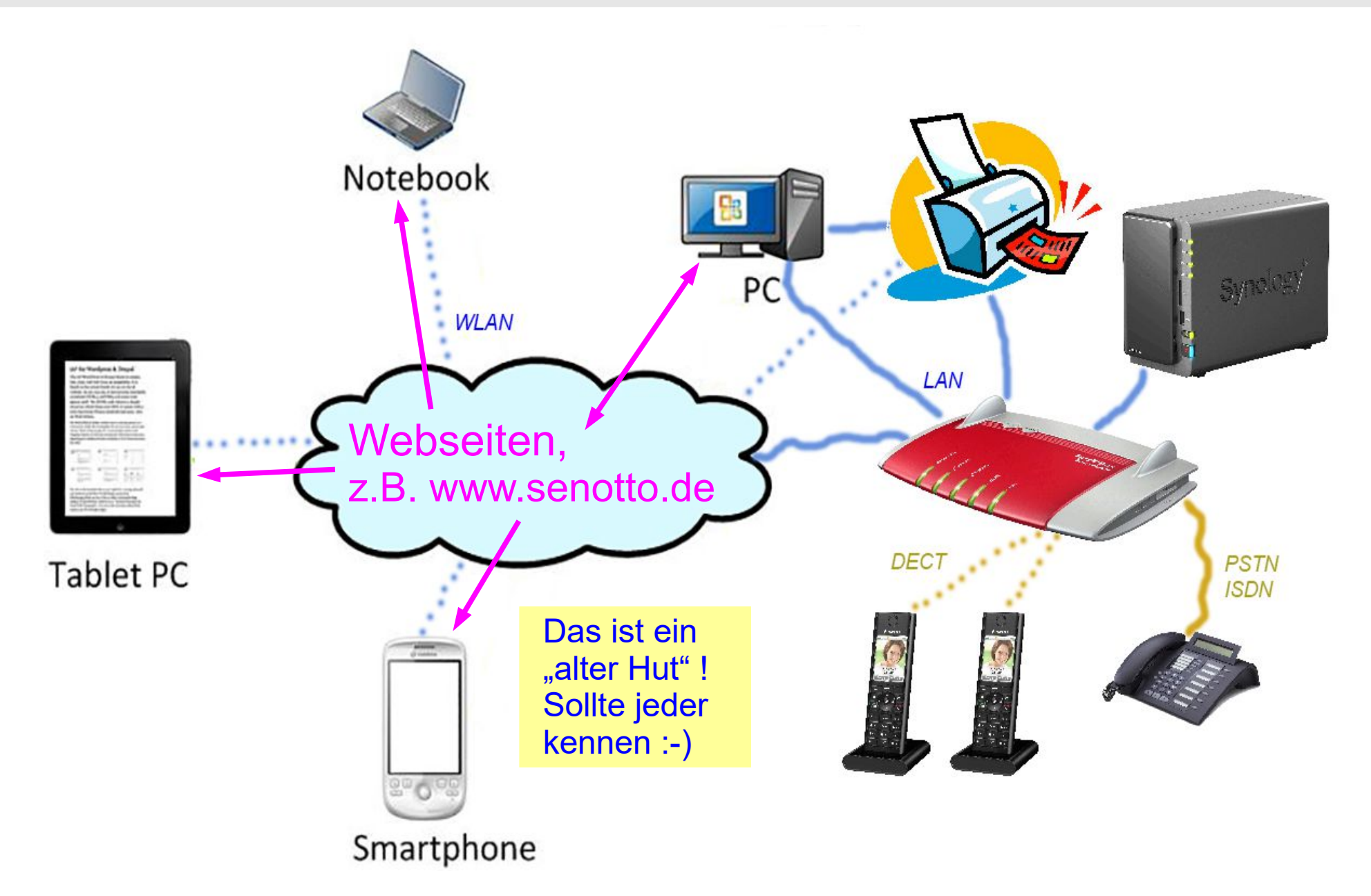

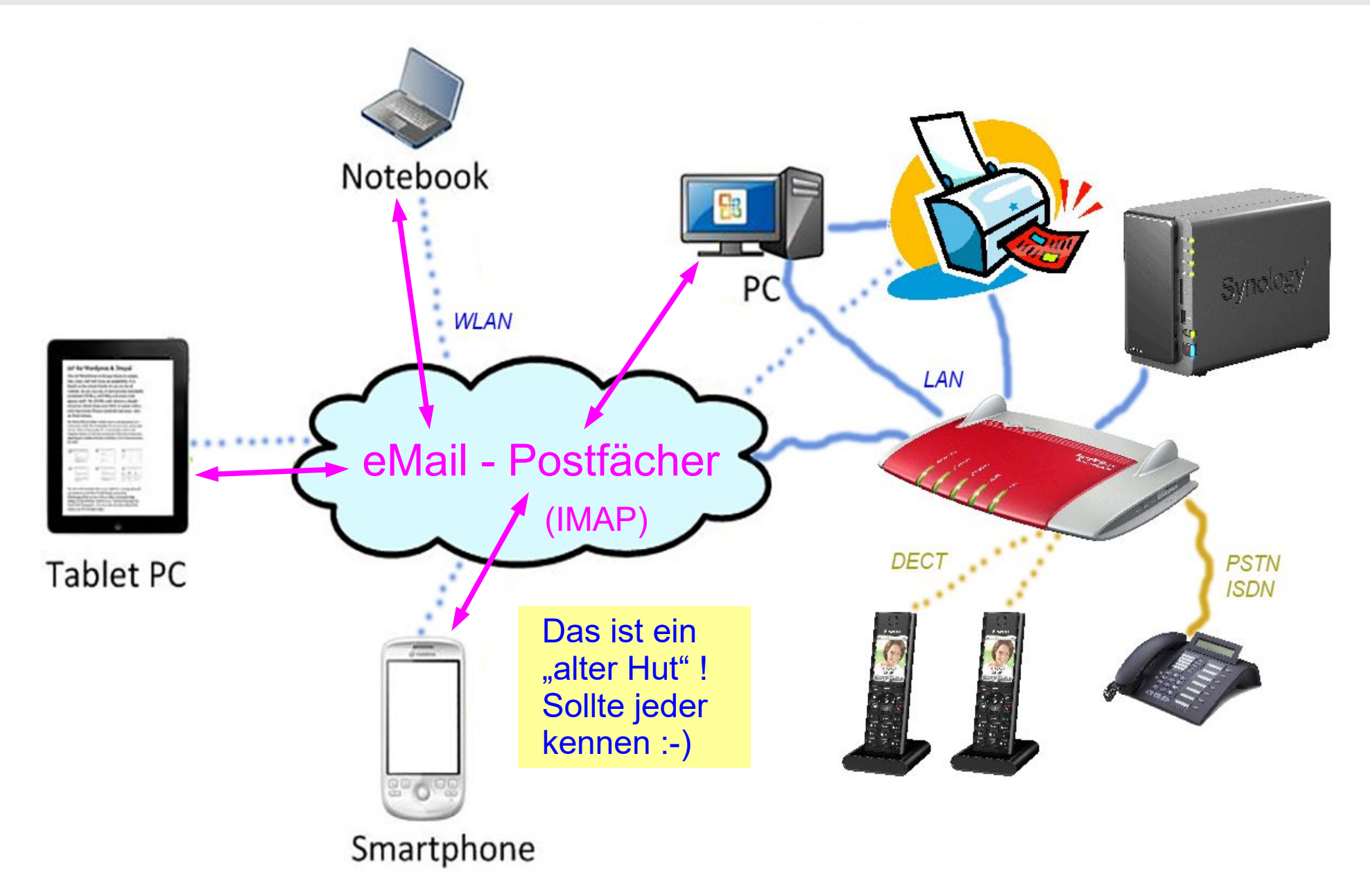

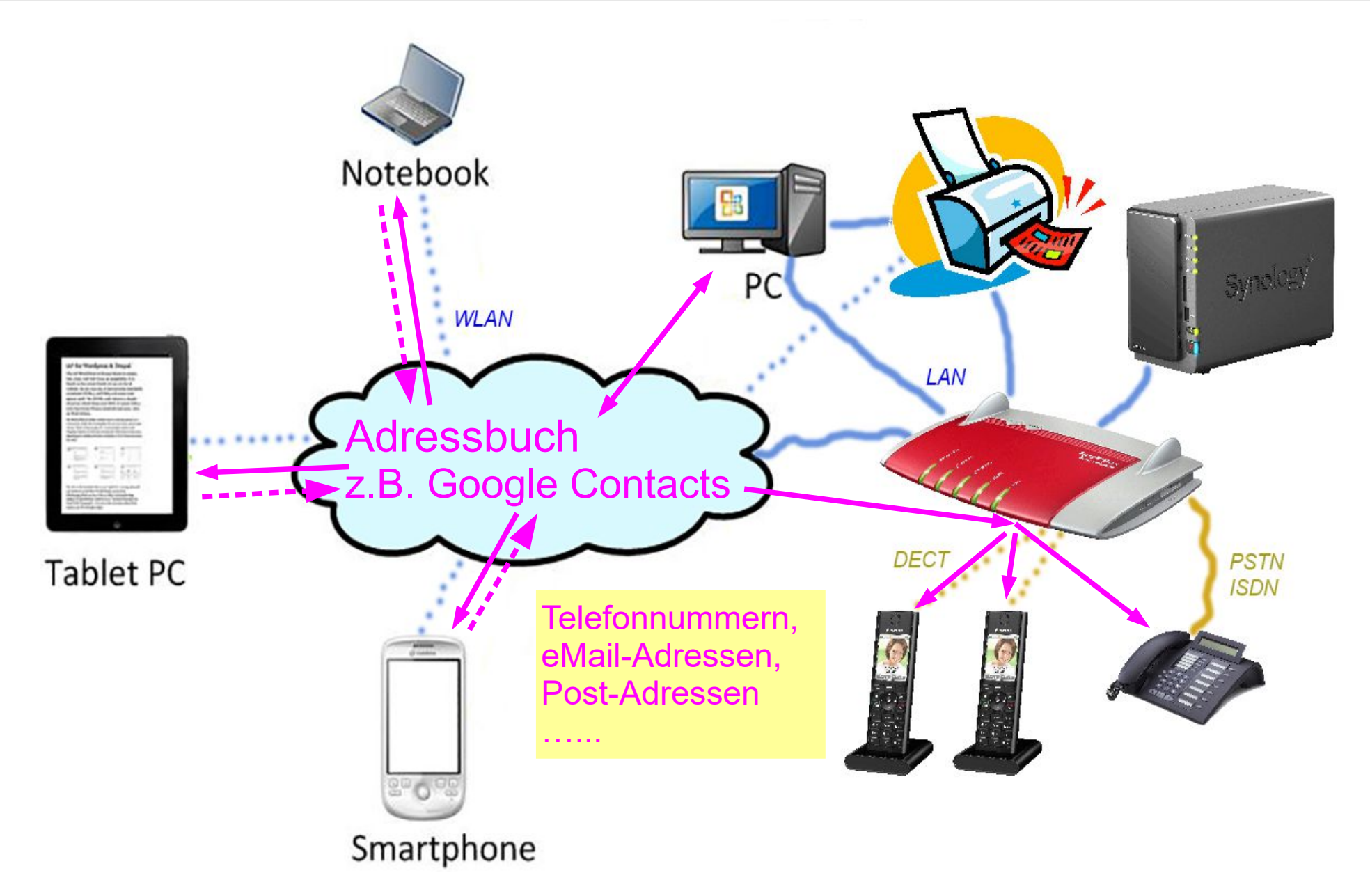

#### Adressbuch in der Cloud, z.B. Google Contacts

- Alle Telefone nutzen das gleiche Telefonbuch (Adressbuch), alle Smartphones  $(+)$  und alle Festnetz-Telefone an der FritzBox  $(\#)$
- Alle eMail-Clients nutzen das gleiche Adressbuch, PC (\*), Notebook (\*), Tablet (+) oder Smartphone (+).
- Die Synchronisierung erfolgt automatisch über die Cloud, wenn mal kein Netz  $\rightarrow$  lokale Kopie der letzten Synchronisation
- Die Aktualisierung erfolgt wahlweise zentral oder dezentral
- Lokale zusätzliche Sicherung ist einfach möglich.

Webadresse: <https://www.google.com/contacts>

Voraussetzung ist ein kostenfreier Google-Account.

- (\*) z.B. Thunderbird mit Erweiterung gContactSync oder Outlook mit Plugin [gsyncit](http://www.fieldstonsoftware.com/)
- (+) z.B. Android App Kontakte
- (#) Telefonbuch eines eMail-Kontos nutzen (Google-Account)

#### Adressbuch in der Cloud, z.B. Google Contacts

Was war denn früher die Alternative ?

- Jedes Smartphone und die FritzBox (Festnetz-Telefone) haben ein eigenes Telefonbuch, das gepflegt werden will :-(
- Jedes Smartphone, Tablet, Notebook, PC haben ein eigenes eMail-Adressbuch, das gepflegt werden will :-(
- Da das eigentlich nicht richtig funktionieren konnte, gab es da noch:
- Probleme bei lokalen Kontakten: Inkonsistente Adressen, hoher Pflegeaufwand Buch ist voll, unleserlich, unauffindbar, …. Smartphone geht verloren, Kontakte gelöscht, …. PC, Festplatte defekt, ….

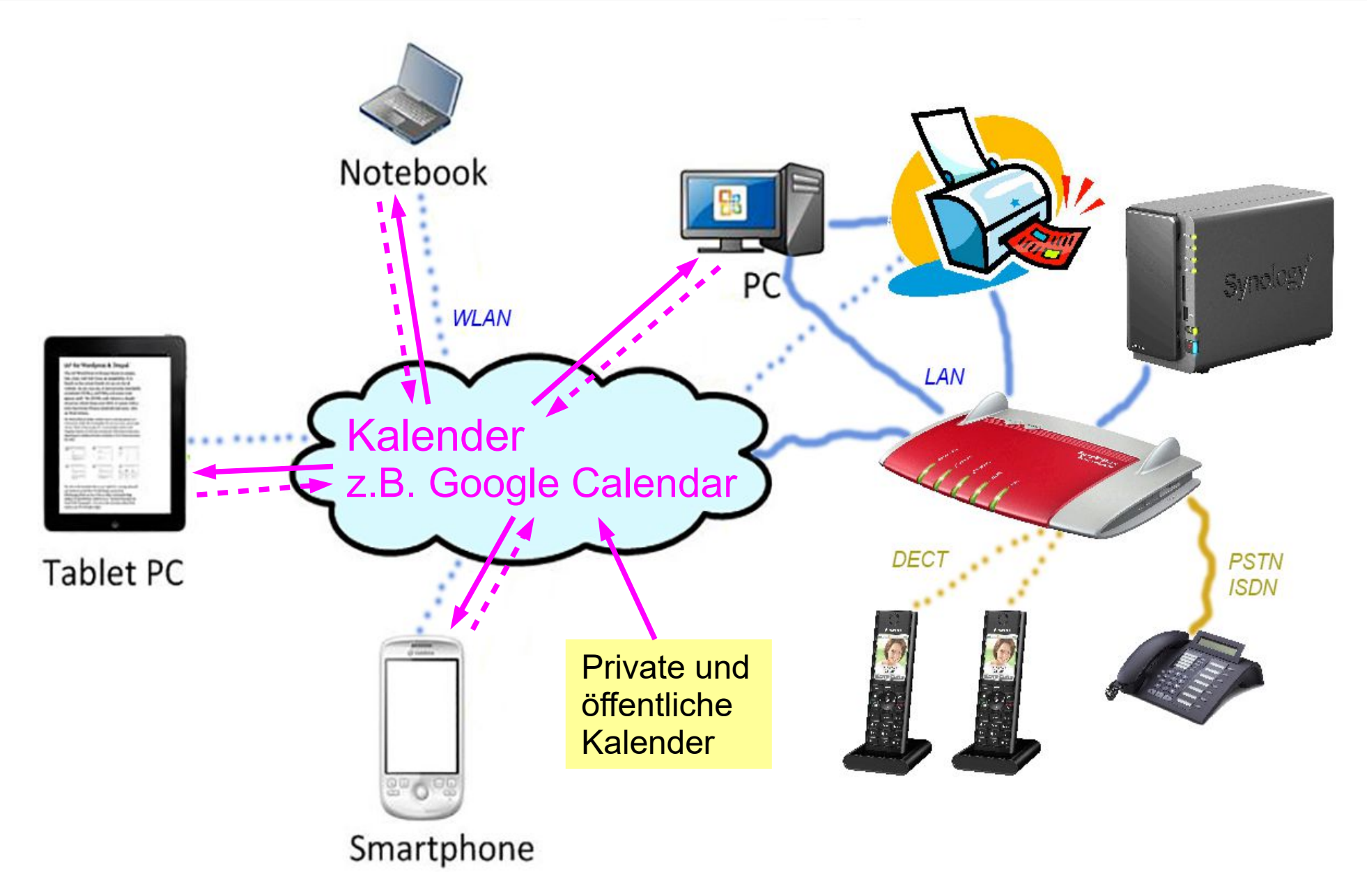

#### Kalender in der Cloud, z.B. Google Calendar

- Alle Geräte nutzen die gleichen Kalender (privat bzw. öffentlich), PC (\*), Notebook (\*), Tablet (+) oder Smartphone (+).
- Die Synchronisierung erfolgt automatisch über die Cloud wenn mal kein Netz  $\rightarrow$  lokale Kopie der letzten Synchronisation
- Die Aktualisierung erfolgt bei privaten Kalendern selbst, bei öffentlichen Kalendern durch den Eigentümer.
- Lokale zusätzliche Sicherung ist einfach möglich.
- Webadresse: <https://www.google.com/calendar>
- Voraussetzung ist ein kostenfreier Google-Account.
	- (\*) z.B. Thunderbird mit Erweiterung Lightning
	- (+) z.B. Android App Google Calendar (incl. Widget)

Kalender in der Cloud, z.B. Google Calendar Was war denn früher die Alternative ?

- 
- Private Kalender gab es schon länger, entweder lokal auf dem jeweiligen Rechner oder als Zusatz zum eMail-Account.
- Relativ neu sind die öffentlichen Kalender in der Cloud, z.B. der [Senotto-Programmkalender](http://www.senotto.de/index.html?Programm-Kalender) , derzeit nicht aktiv, aber den [Senotto-Tourenkalender.](https://www.senotto.de/index.html?Touren-Kalender)
- Probleme bei lokalen Kalendern: inkonsistente Termine, hoher Pflegeaufwand Buch ist voll, unleserlich, unauffindbar, …. Smartphone geht verloren, Termine gelöscht, …. PC, Festplatte defekt, ….

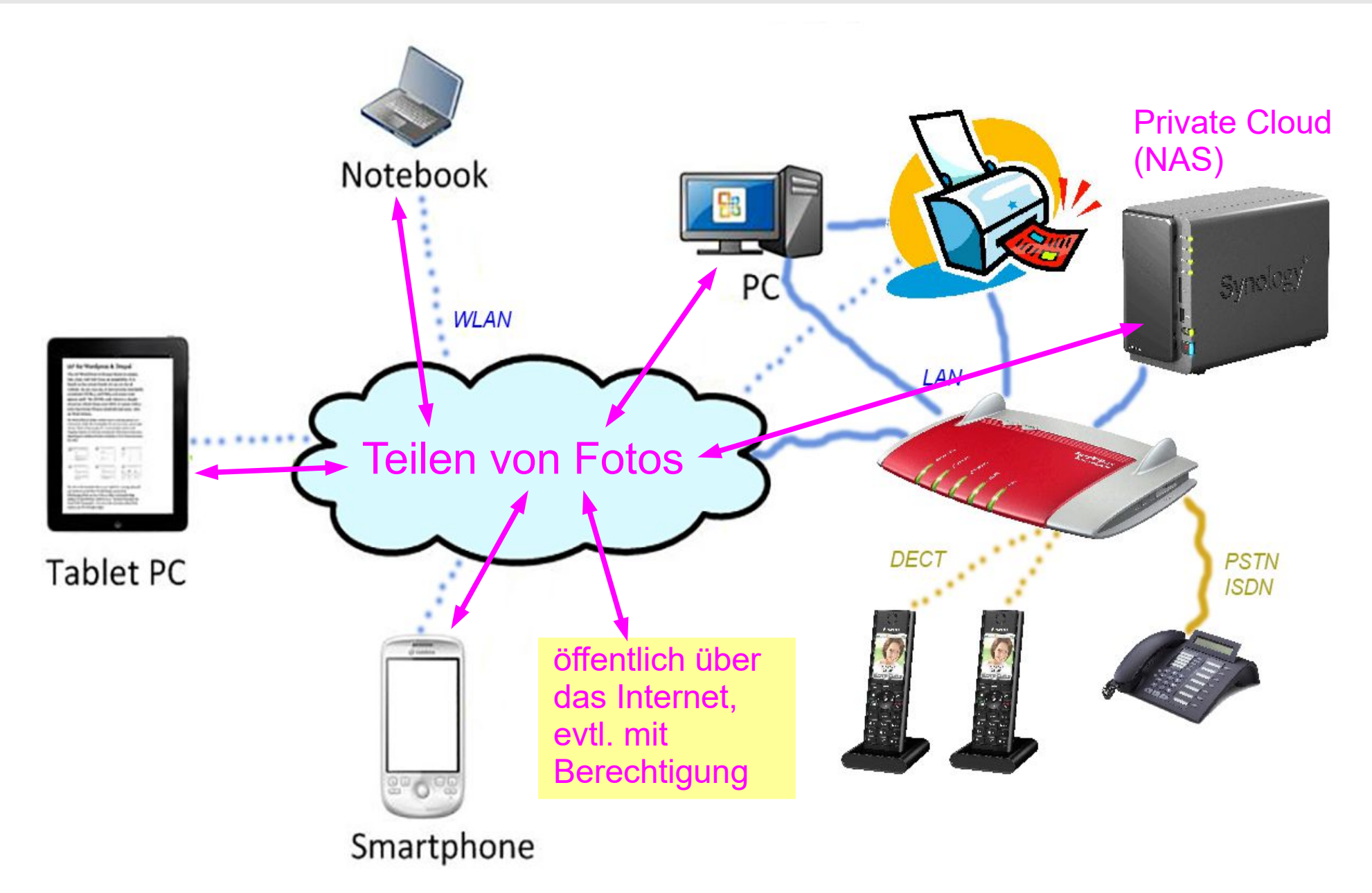

25.02.22 peter@danninger.eu 17

#### Fotos bzw. beliebige Dateien in der Cloud

- Mehrere Provider stellen für Privatleute begrenzten Gratis-Speicherplatz in der Cloud zur Verfügung.
- Beispiele: [Dropbox](https://www.dropbox.com/de/), [Google-Drive](https://drive.google.com/drive/), iCloud, …..
- Diesen Speicherplatz kann man nutzen, um eigene Dateien anderen zur Verfügung zu stellen, ohne diese per eMail zu versenden.
- Man kann den Speicherplatz aber auch nutzen, um eigene Geräte zu synchronisieren, z.B. kann man die Fotos eines Smartphones automatisch über die Cloud an den PC daheim übertragen.
- Früher teilte man Fotos von HdS-Ausflügen per CD/DVD, heute holt man sich diese aus der Cloud :-)

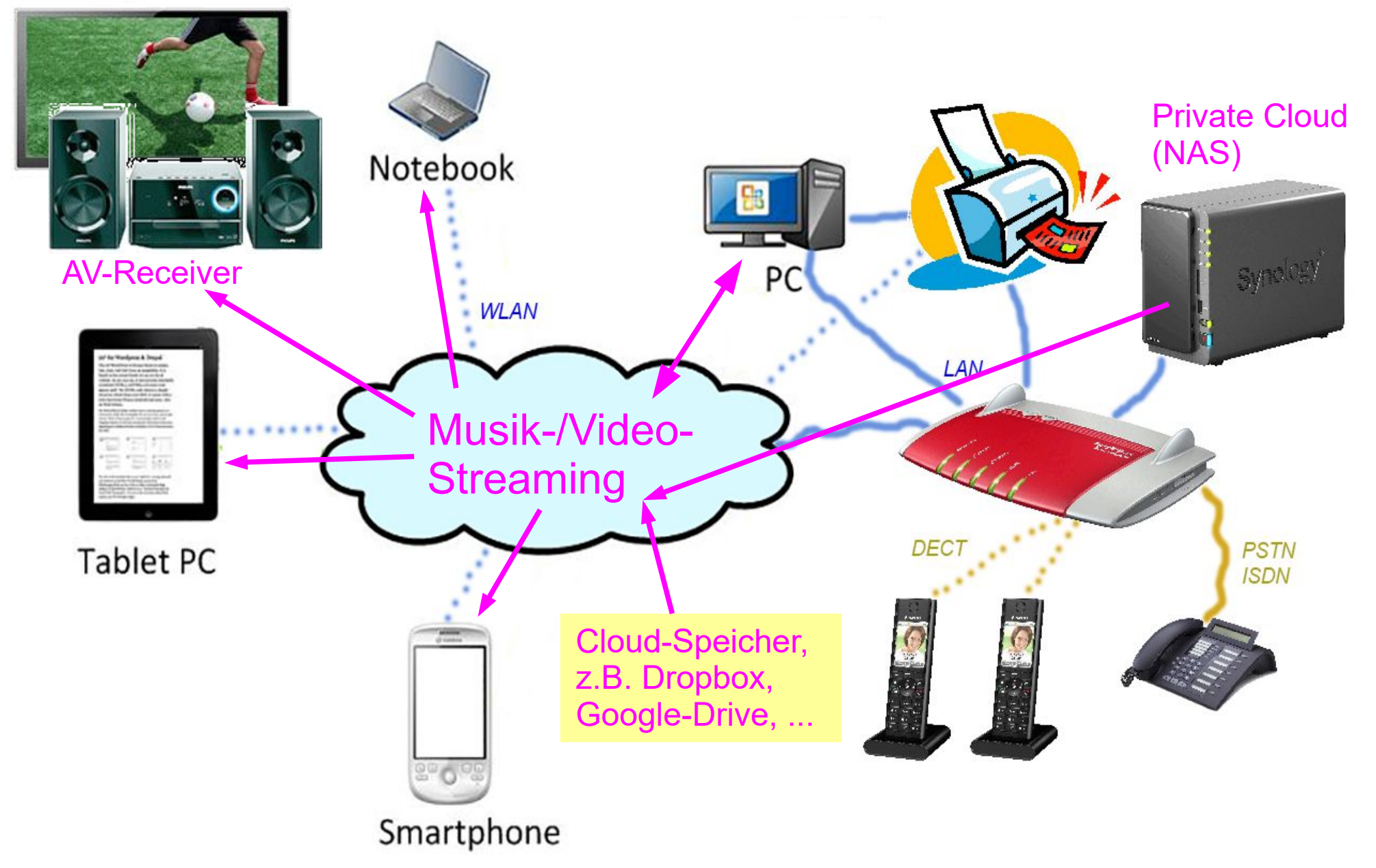

25.02.22 peter@danninger.eu 19

#### Musik-/Video Streaming über die Cloud

Videos, Bilder bzw. Musik werden auf Fesplatten daheim bzw. in der Cloud gespeichert.

Diese werden über ein beliebiges Gerät wiedergegeben.

Die Auswahl erfolgt wahlweise über das "Genre", den "Künstler", den "Titel", ergänzt durch Anzeige des bekannten Cover-Bildes.

Die Wiedergabe kann je nach Netz-Verfügbarkeit an einem beliebigen Ort erfolgen.

Den Altbestand an Datenträgern kann man selbst digitalisieren, solange es der Zustand der Datenträger bzw. der Abspielgeräte noch ermöglicht.

Das gilt auch für Bilder (DIA's).

#### Musik-/Video Streaming über die Cloud

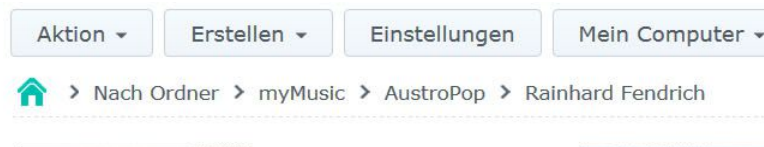

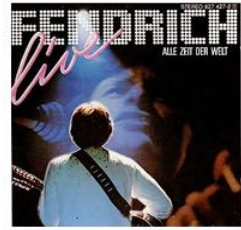

**AUF UND DAVON. PAINHARD FENDRICH** 

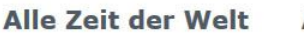

**Auf und Davon** 

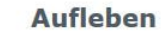

DRK

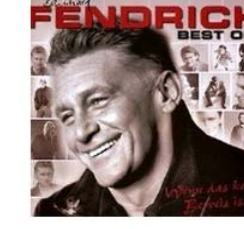

Best of (wenn ...

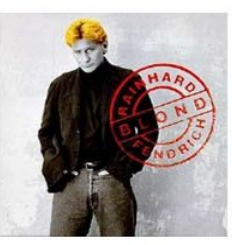

**Blond** 

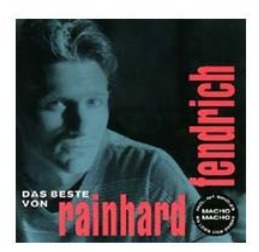

**Das Beste** 

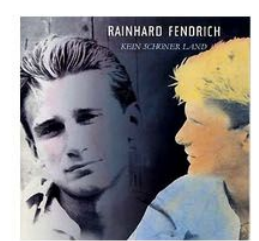

Kein Schöner L...

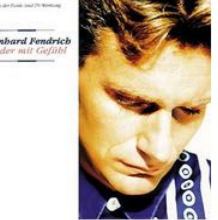

Lieder mit Gefühl

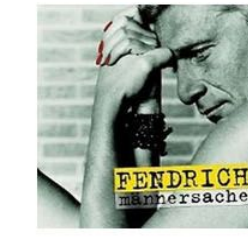

**Männersache** 

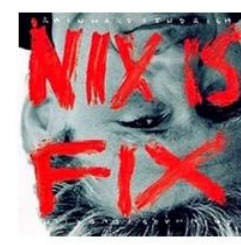

**Nix is fix** 

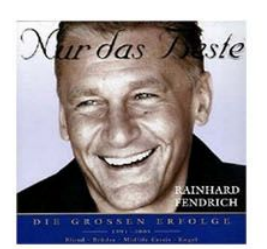

**Nur das Beste** 

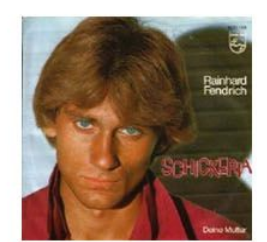

**Schickeria** 

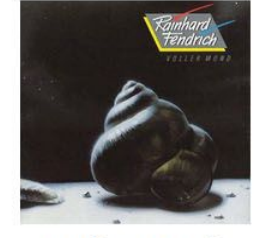

**Voller Mond** 

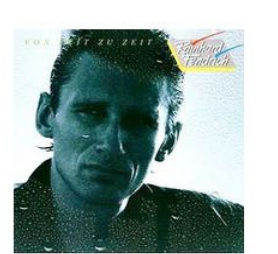

Von Zeit zu Zeit

#### **Wake Up**

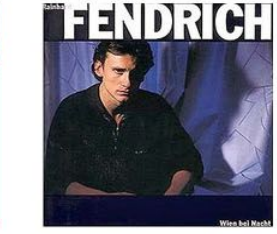

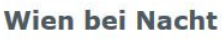

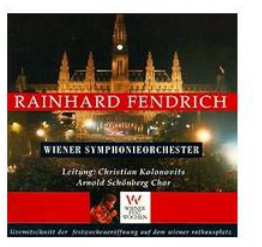

#### **Wiener Festwo...**

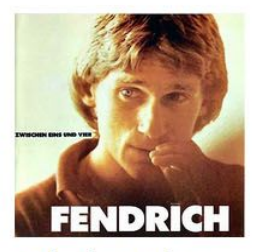

Zwischen Eins ...

25.02.22 peter@danninger.eu 21

Musik-/Video Streaming über die Cloud Was war denn früher die Alternative ?

- Das ist ein Beispiel für eine CD-Sammlung
- Es gab da noch Vinyl-Platten, Audio-Kassetten Video-Kassetten, DVD, …., DIA's

#### Probleme mit Datenträgern, Dias, …. :

- Wo ist denn die gewünschte CD, Platte, ….
- Hülle leer oder falscher Inhalt :-(
- Kann nur mit geeignetem Abspielgerät wiedergegeben werden.
- Kann nur an einem Ort wiedergegeben werden.
- Schon wieder ein neuer Kratzer :-(

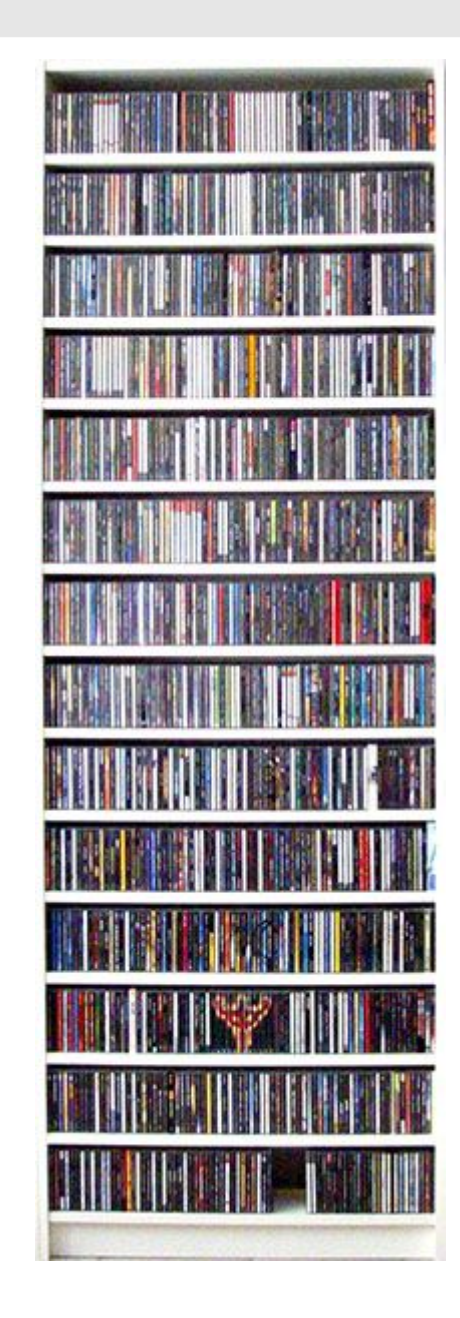

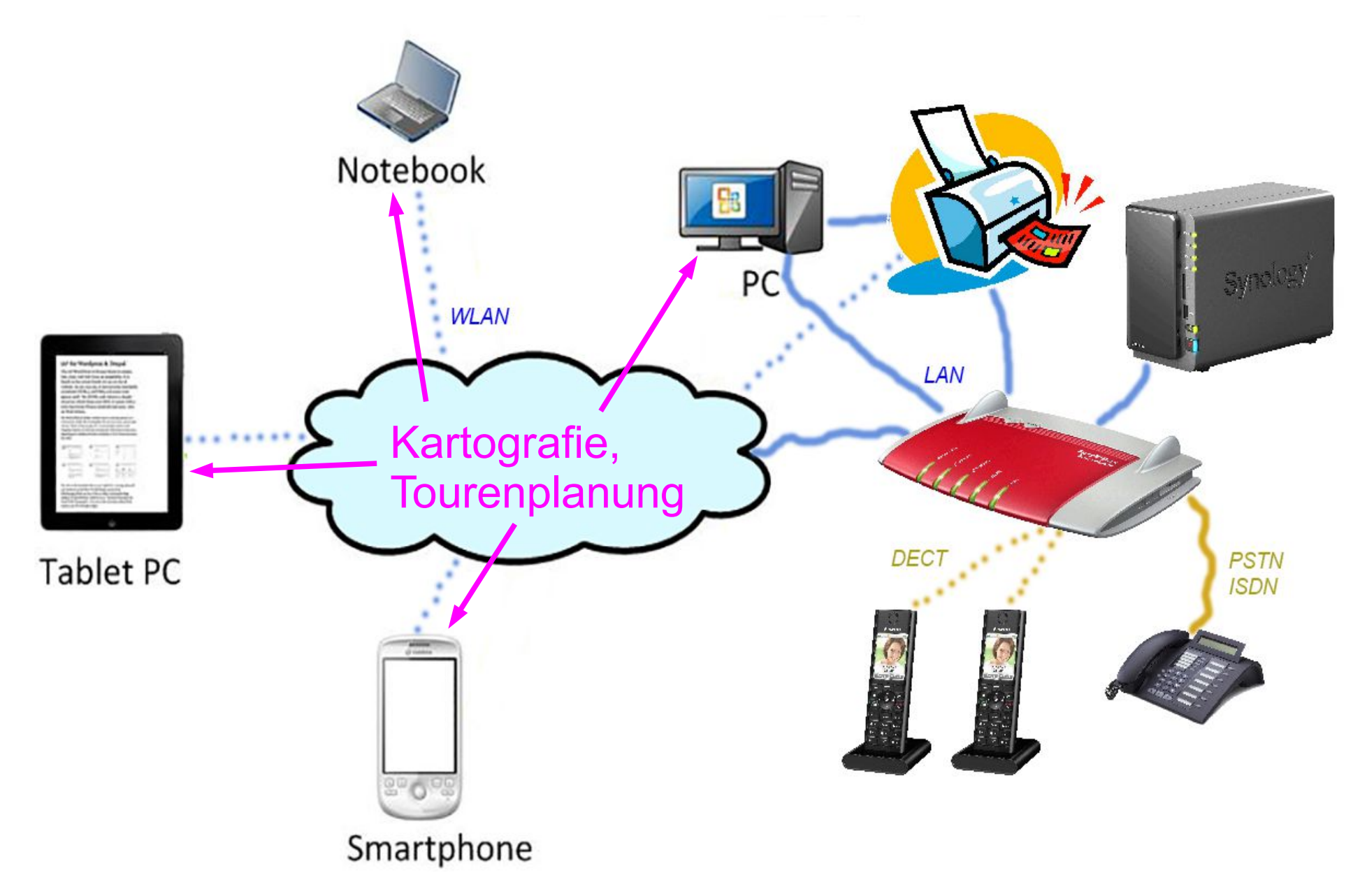

### Kartografie,Tourenplanung

#### Früher:

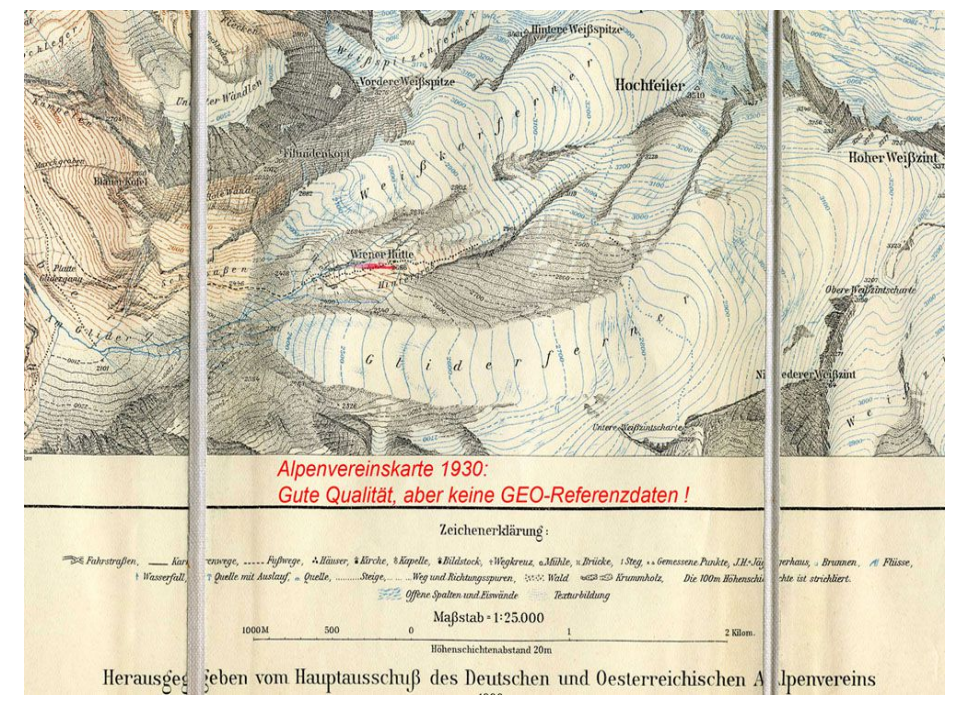

Früher gab es nur Papierkarten. Meistens ohne Geo-Referenzdaten. Meist viele Jahre alt.

Heute:

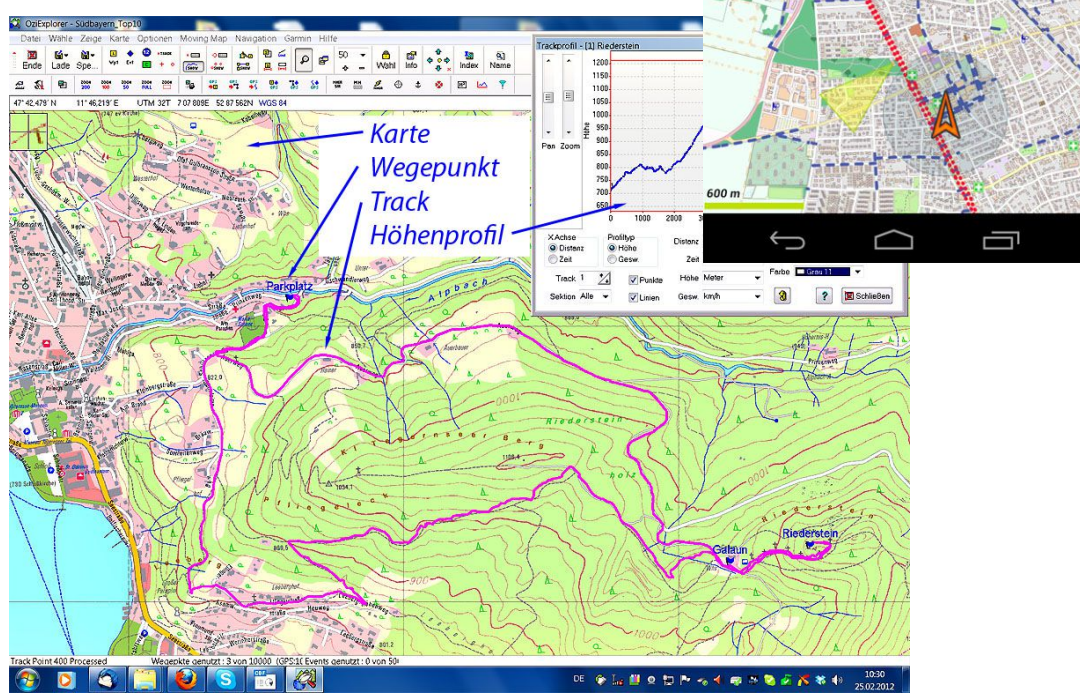

 $0 \times 0$ 

**Tulisiini**nis

Heute gibt es sehr aktuelle Karten in der Cloud, verfügbar auf allen Geräten. Man kann diese kachelweise bei Bedarf runterladen (online), aber auch ganze Länder vorab über WLAN für Offline-Nutzung.

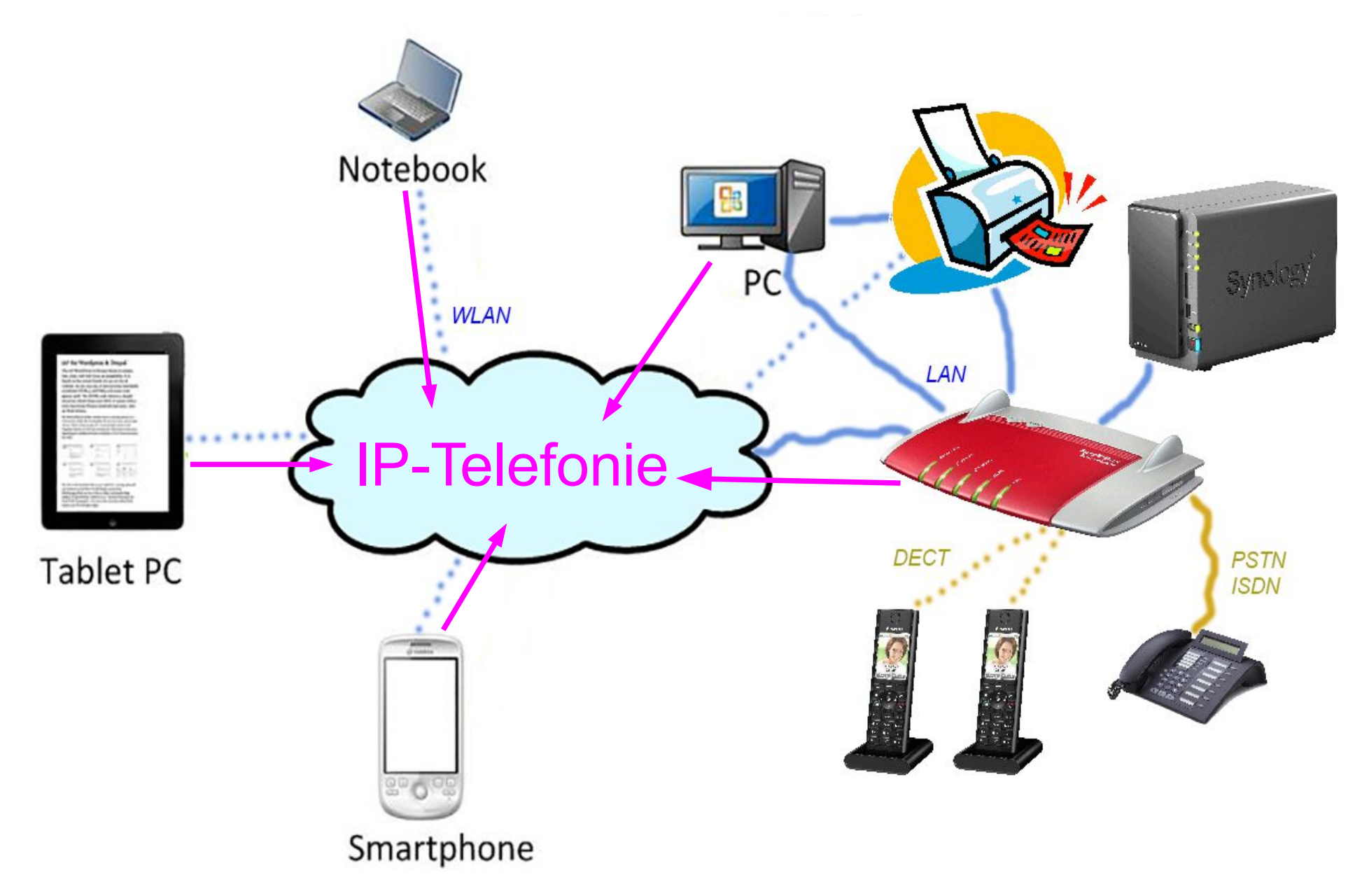

#### IP-Telefonie

Bei der IP-Telefonie werden die Gespräche über Datenpakete im Internet transportiert. Auch die Vermittlung erfolgt über Software in der Cloud. Wenn die Endgeräte das erlauben, können auch Videos der Gesprächsteilnehmer übertragen werden. Die Endgeräte können aber auch normale Telefonapparate sein. Diese Gespräche sind bei einer Internet-Flatrate oft kostenlos, in jedem Fall aber wesentlich preiswerter als früher. Wie beim alten "call by call" kann man auch hier den günstigsten IP-Telefon-Provider wählen.

#### Früher: PSTN (analog), ISDN (digital)

Gespräche wurden über vermittelte Leitungen übertragen. Viele Länder haben diese veraltete Technik bereits abgeschaltet. Die deutsche Telekom wird dies 2015 tun.

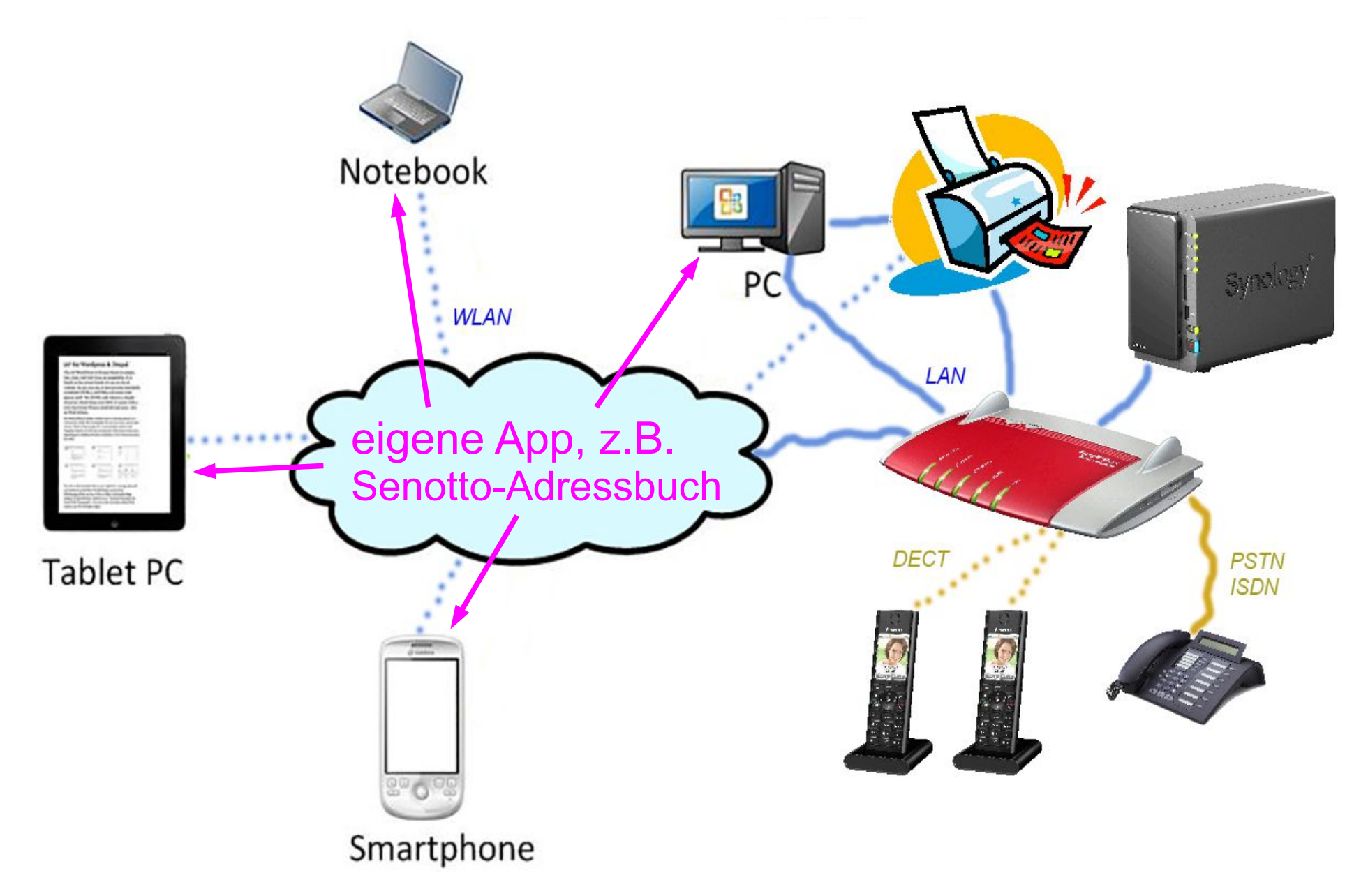

#### Senotto Adressbuch

Bei den Ottobrunner Senioren gibt es diverse Interessengruppen, z.B. die Radfahrer oder die Bergwanderer.

Da will man manchmal allen eine Information per eMail schicken. Da sich die Teilnehmer ändern und es auch mehrere Führer bzw. Gruppenleiter gibt, bietet es sich an, ein spezielles Adressbuch in der Cloud zu implementieren und zu pflegen.

Nun kann ganz einfach eine Rundmail an alle HdS-Radler verschickt werden, ohne selbst einen eMail-Verteiler aktuell halten zu müssen.

#### Vorteil:

Die Daten müssen nur einmal an zentraler Stelle gepflegt werden, aber alle Berechtigten können diese z.B. für eine Rundmail nutzen. Da Teilnehmer oft bei verschiedenen Gruppen mitmachen, ist das eine erhebliche Verbesserung.

#### Senotto Adressbuch

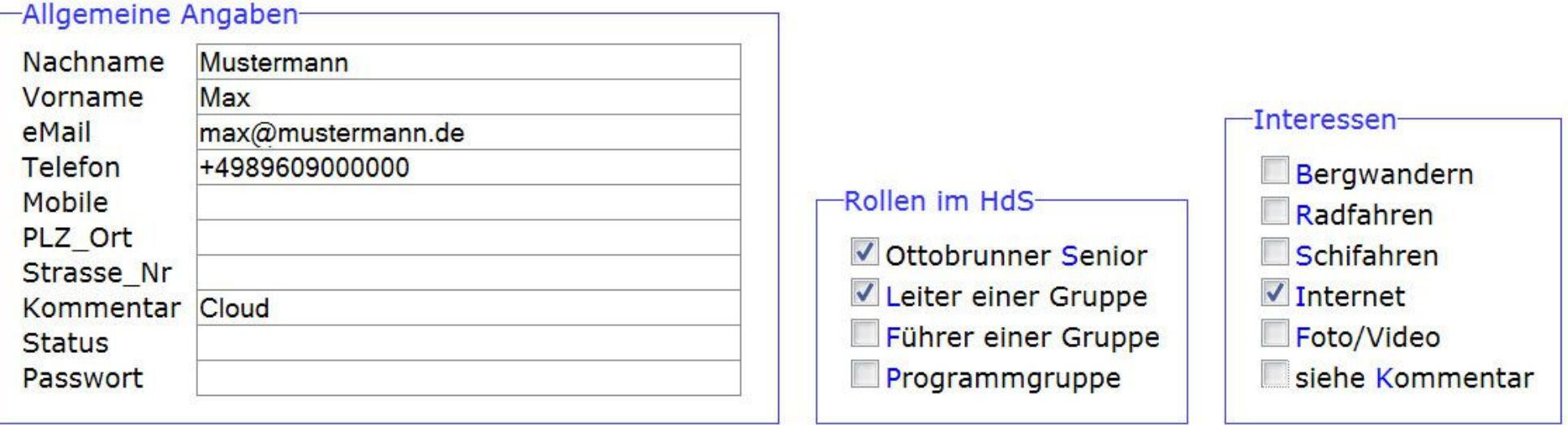

Wichtige Ergänzung zu einem Standard-Adressbuch sind die Interessen der Teilnehmer, die ja teilweise bei mehreren Gruppen mitmachen, und die Rollen in HdS.

Diese Angaben und auch alle allgemeinen Angaben sind geeignete Filterkriterien für eine Rundmail, z.B. an alle "Radler und Wanderer".

#### Senotto Adressbuch

Beispiel für das Rundmail-Formular.

Bei wichtigen Informationen kann auch eine Liste mit Leuten mitgesendet werden, die noch keine eMail haben.

Aber um diese muß sich jemand kümmern, dieses Problem kann die Cloud nicht lösen :-)

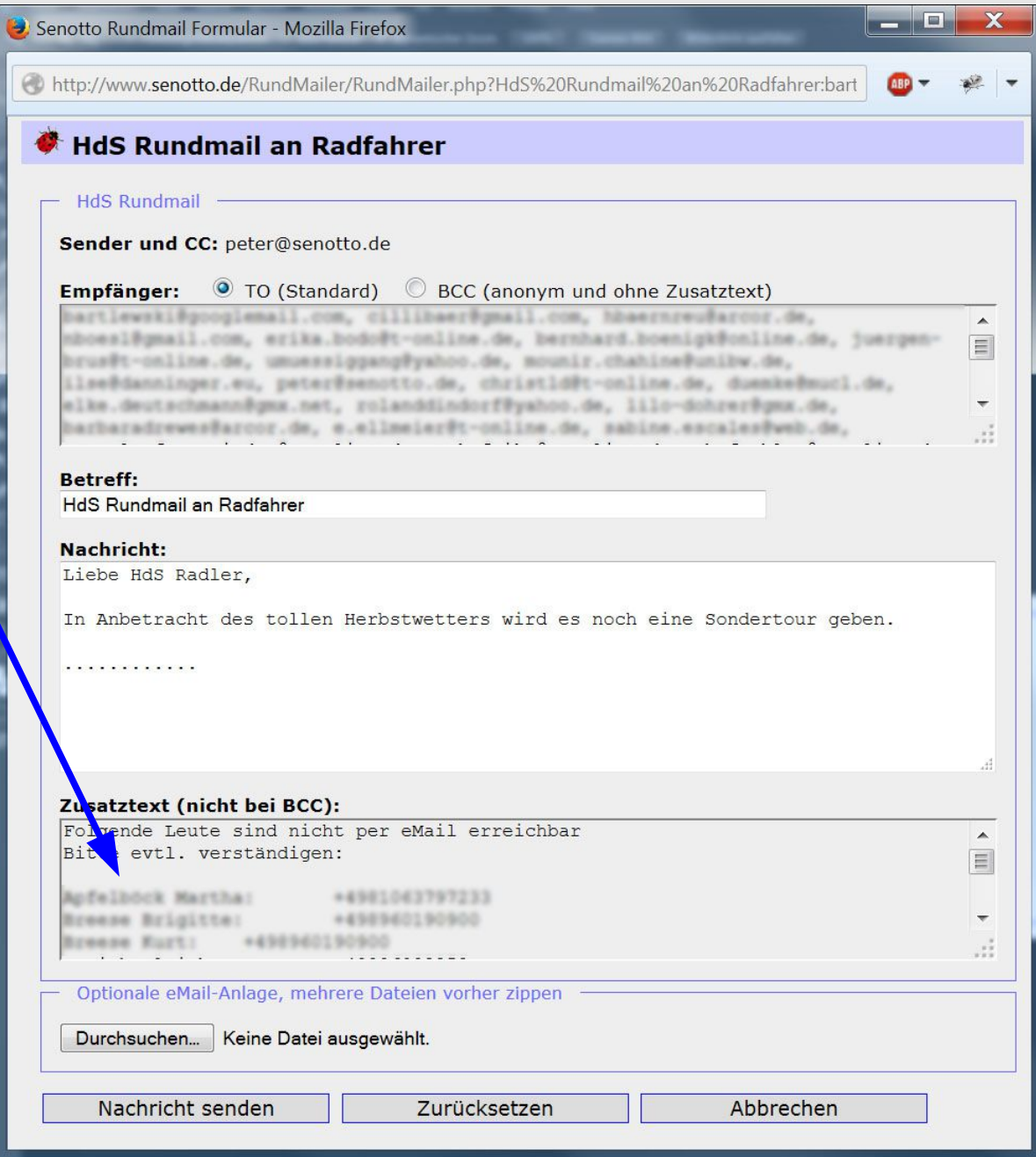

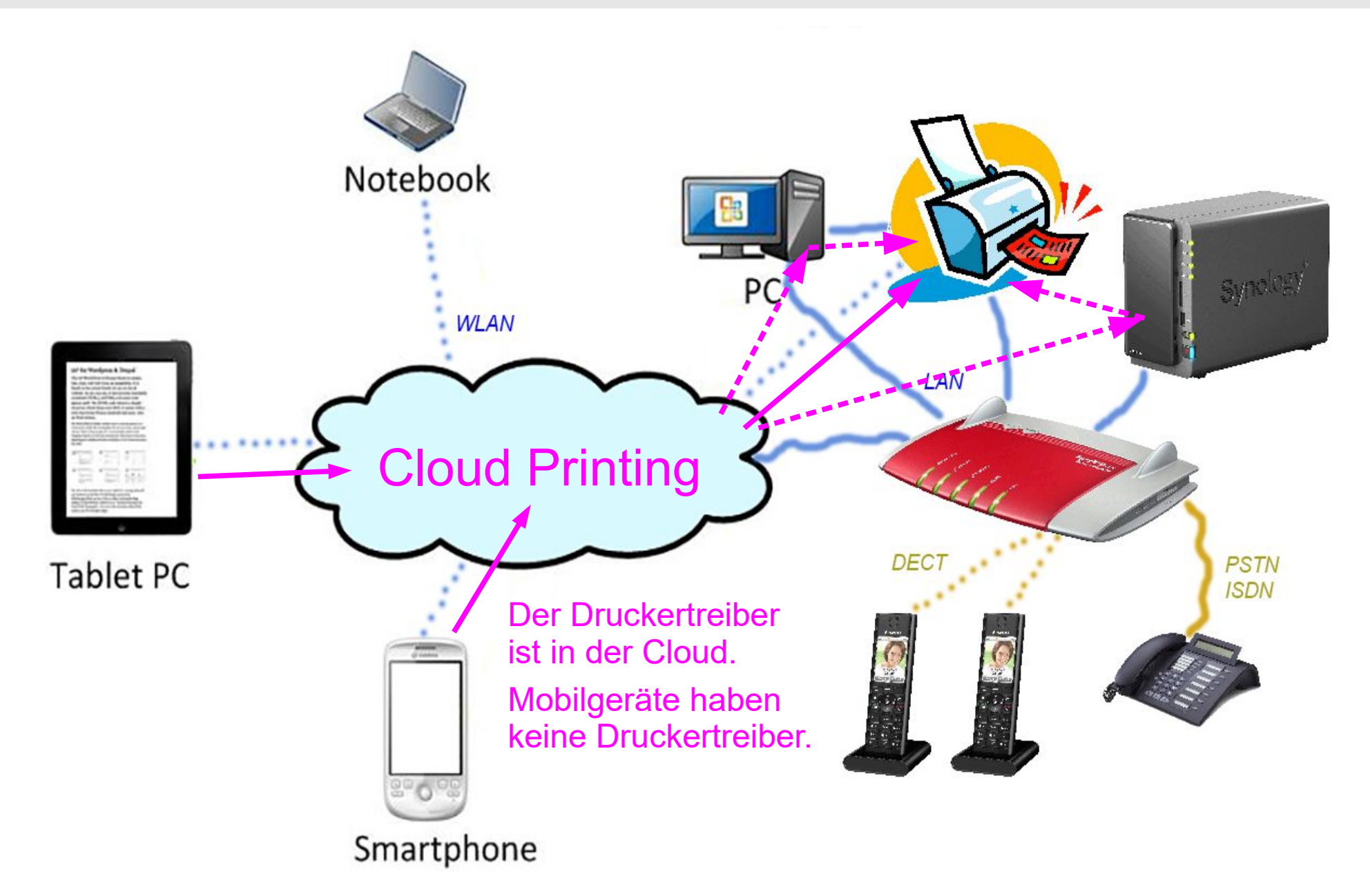

#### Cloud Printing

Möglichkeiten, von Tablets bzw. Smartphones aus zu drucken:

Bei Apple heißt die Lösung "Air-Print", geeigneter Drucker erforderlich.

Viele Druckerhersteller bieten eine Lösung an, z.B. "HP ePrint". Allerdings bieten nur Drucker seit 2010 die Funktion "Cloud Printing", wobei der Drucker über eine eMail-Adresse angesprochen wird.

Wenn man keinen ePrint-fähigen Drucker hat, hilft noch ….

#### Google Cloud Print

Es können neben ePrint-fähigen Druckern auch klassische Drucker angemeldet werden.

Für Android Geräte älter als Version 4.4 braucht man eine spezielle App "Google Cloud Print", evtl. auch noch bei Version 4.4.

#### Google Cloud Print

Nicht ePrint-fähige Drucker anmelden über PC:

- über Google Chrome
	- $\rightarrow$  Einstellungen  $\rightarrow$  Anmelden  $\rightarrow$  Erweiterte Einstellungen
	- $\rightarrow$  Google Cloud Print verwalten .....
- Alternativ über Cloud Print Service für Windows: <https://tools.google.com/dlpage/cloudprintservice> In beiden Fällen muß der PC eingeschaltet sein !

Nicht ePrint-fähige Netzwerk-Drucker anmelden über NAS: Beispiel für Synology NAS:

 $\rightarrow$  Systemsteuerung  $\rightarrow$  Externe Geräte  $\rightarrow$  Drucker

 $\rightarrow$  Netzwerkdrucker  $\rightarrow$  Netzwerkdrucker hinzufügen .....

Auf dem Android Gerät findet man den Druck-Dialog bei geeigneten Apps unter  $\rightarrow$  Teilen  $\rightarrow$  Cloud Print / bzw.  $\rightarrow$  Datei  $\rightarrow$  drucken / .... Oder man sucht über die App "Cloud Print" ein geeignetes Dokument.

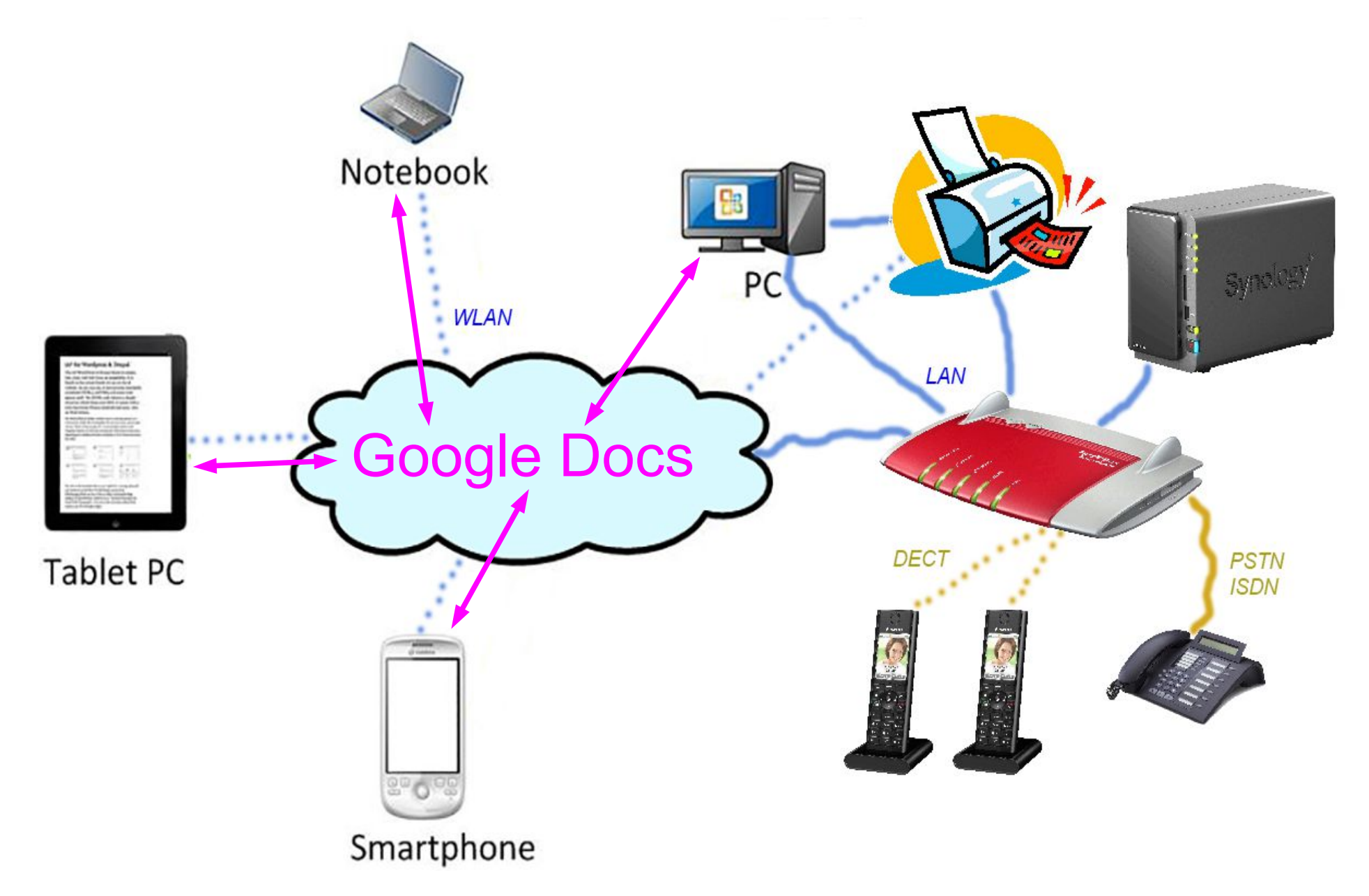

#### Google Docs: Dokumente, Tabellen, Präsentationen, ….

Bisher hatte man die Wahl, ob man auf seinen Rechnern ein kostenpflichtiges oder ein kostenloses Office-Produkt verwendet, z.B.:

- MS-Office (kostenpflichtig)
- Open-/Libre-Office (kostenfrei)

Heute kann man auch ein Cloud-Produkt wählen, z.B.:

- MS-Office 365 (kostenpflichtig)
- Google-Docs (kostenfrei)

#### Ein Cloud-Produkt hat Vorteile:

- Arbeiten von beliebigen Rechnern an beliebigen Orten
- Bearbeiten durch mehrere Personen möglich
- Per eMail wird nur ein Link versendet
- Bearbeiten im Webbrowser bzw. in spezieller App

#### Google Docs, Tabellen, Präsentationen

- Ein komplettes, kostenloses Office-Paket in der Cloud :-)
- Voraussetzung ist ein kostenfreier Google-Account. Vergleichbar mit Microsoft Office 365.
- Für Android-Geräte können die Apps hier heruntergeladen werden: <http://www.google.de/intl/de/docs/about/>
- Die Apps werden auf einem PC im Webbrowser bedient: <https://docs.google.com/document/u/0/> <https://docs.google.com/spreadsheets/u/0/> <https://docs.google.com/presentation/u/0/>
- Die Dokumente werden in der Cloud editiert, evtl. auch durch mehrere Personen. Per eMail verschickt wird nur ein Link.
- Import und Export diverser Office-Formate, z.B. .docx, .xlsx, .pptx

#### Google Docs, Beispiel für Tabelle

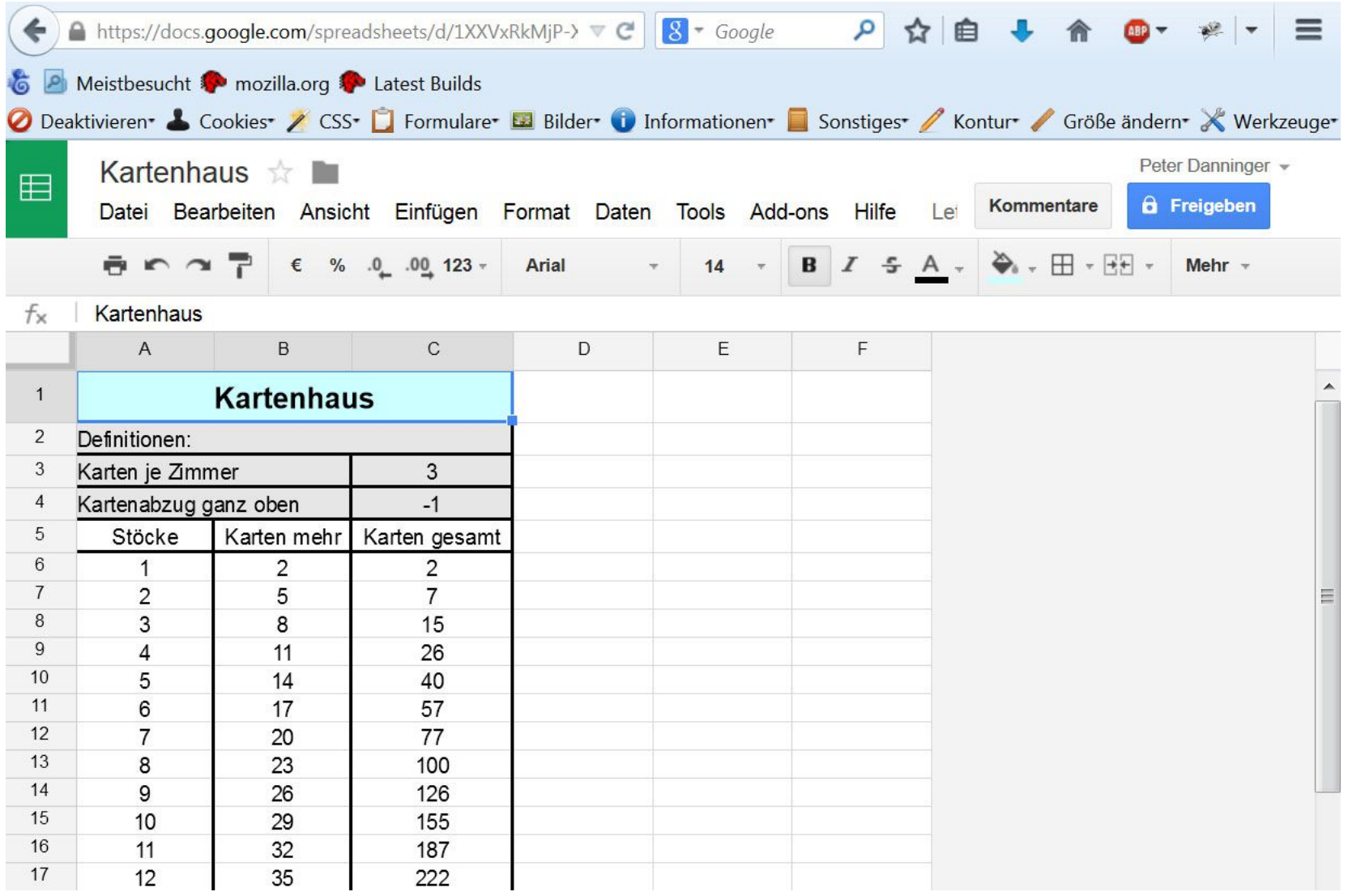

#### Google Docs, Beispiel für Präsentation

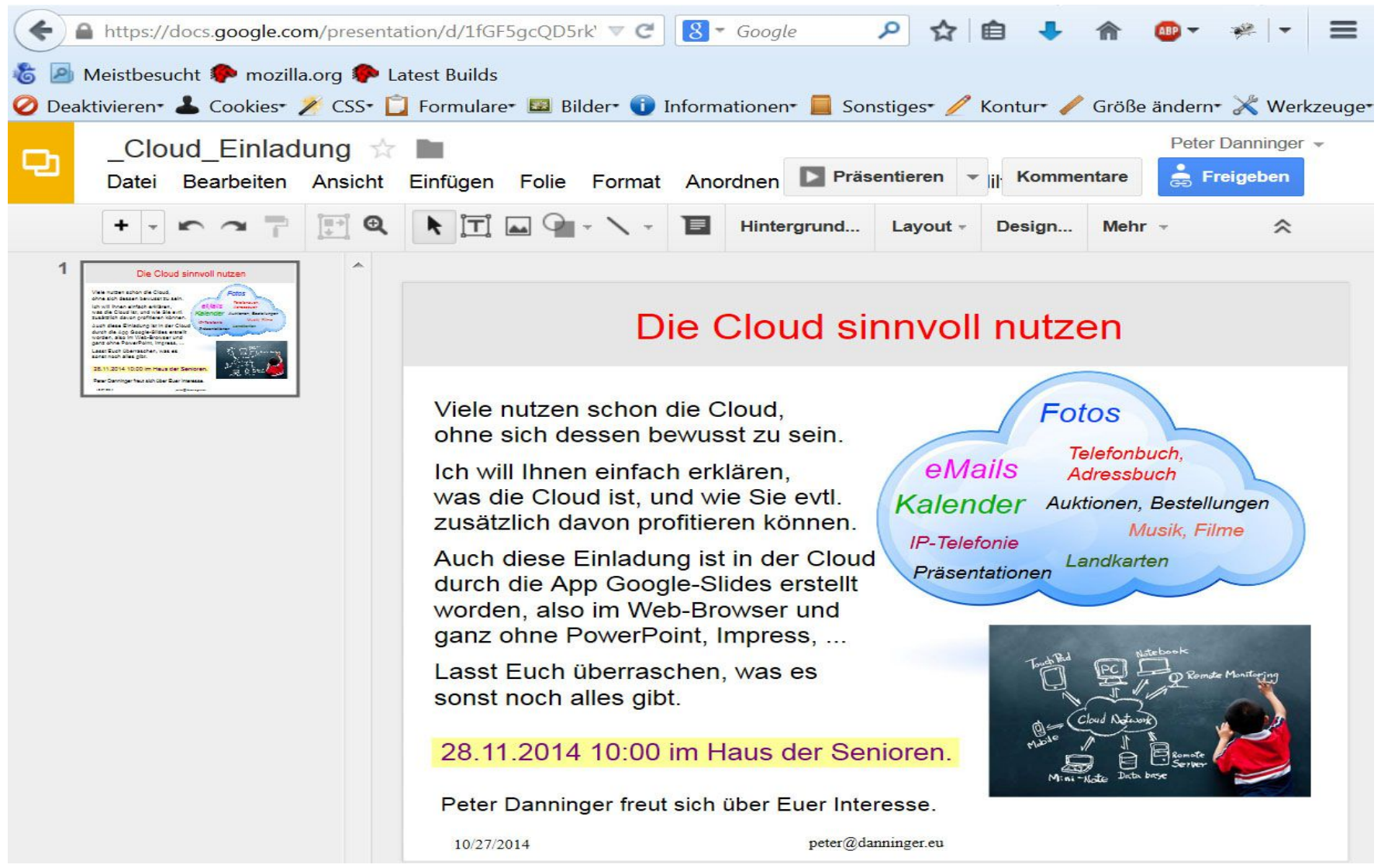

#### Ganz aktuell: Video-Konferenzen

#### Es gibt ganz viele Angebote, z.B.: Zoom, Teams, Jitsi, …..

Jitsi ist Open-Source, man kann daher einen eigenen Server in der Cloud betreiben, auch auf einem Micro-Computer Raspberry Pi.

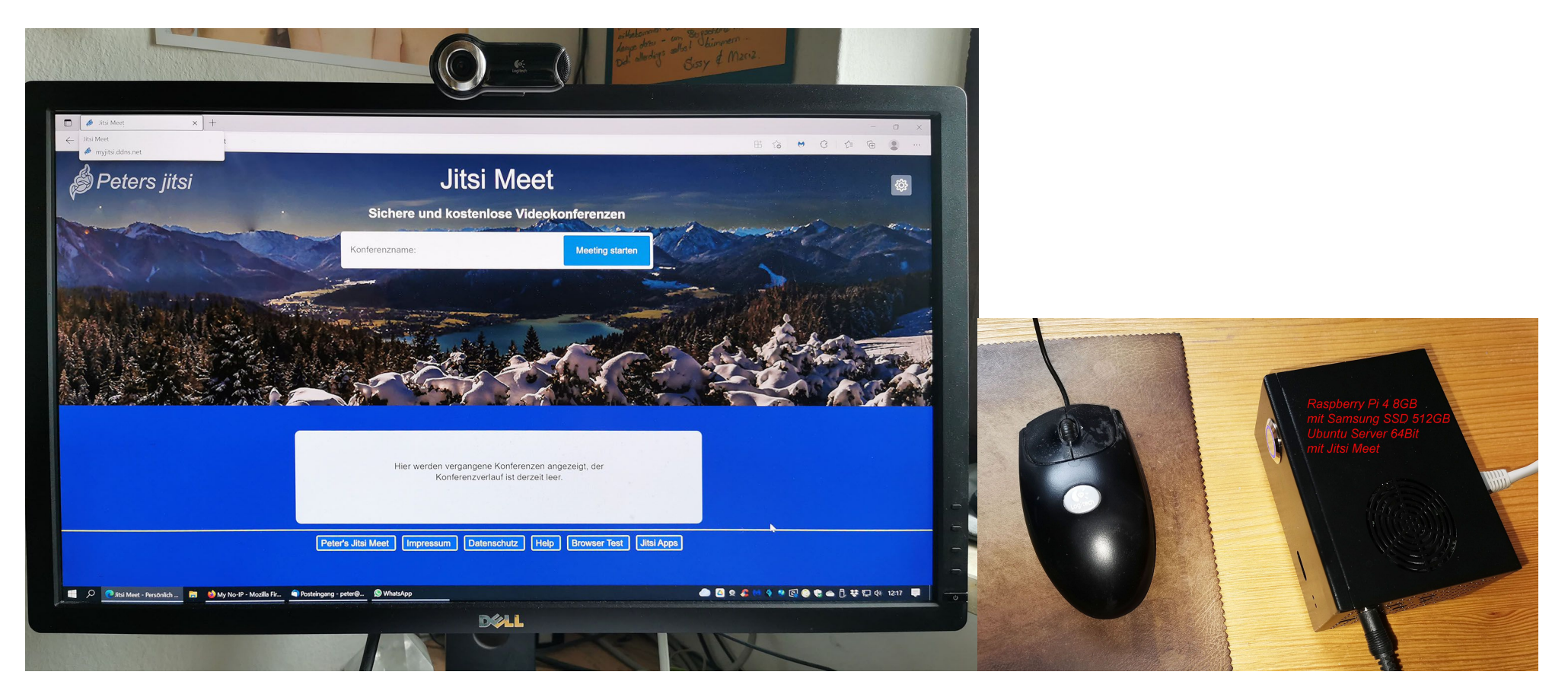

Ziel dieses Vortrages:

Überblick über Cloud-Computing-Funktionen, die für Privatpersonen evtl. sinnvoll nutzbar sein können.

# Danke für Eure Geduld :-) Fragen ??? Fragen !!!